## Enable Dns Windows Server 2008 R2 >>>CLICK HERE<<<

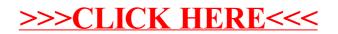